# Atomic VarHandles

Paul Sandoz **Oracle** 

Copyright © 2014, Oracle and/or its affiliates. All rights reserved. @PaulSandoz

Wednesday, July 30, 14

The following is intended to outline our general product direction. It is intended for information purposes only, and may not be incorporated into any contract.

It is not a commitment to deliver any material, code, or functionality, and should not be relied upon in making purchasing decisions. The development, release, and timing of any features or functionality described for Oracle's products remains at the sole discretion of Oracle.

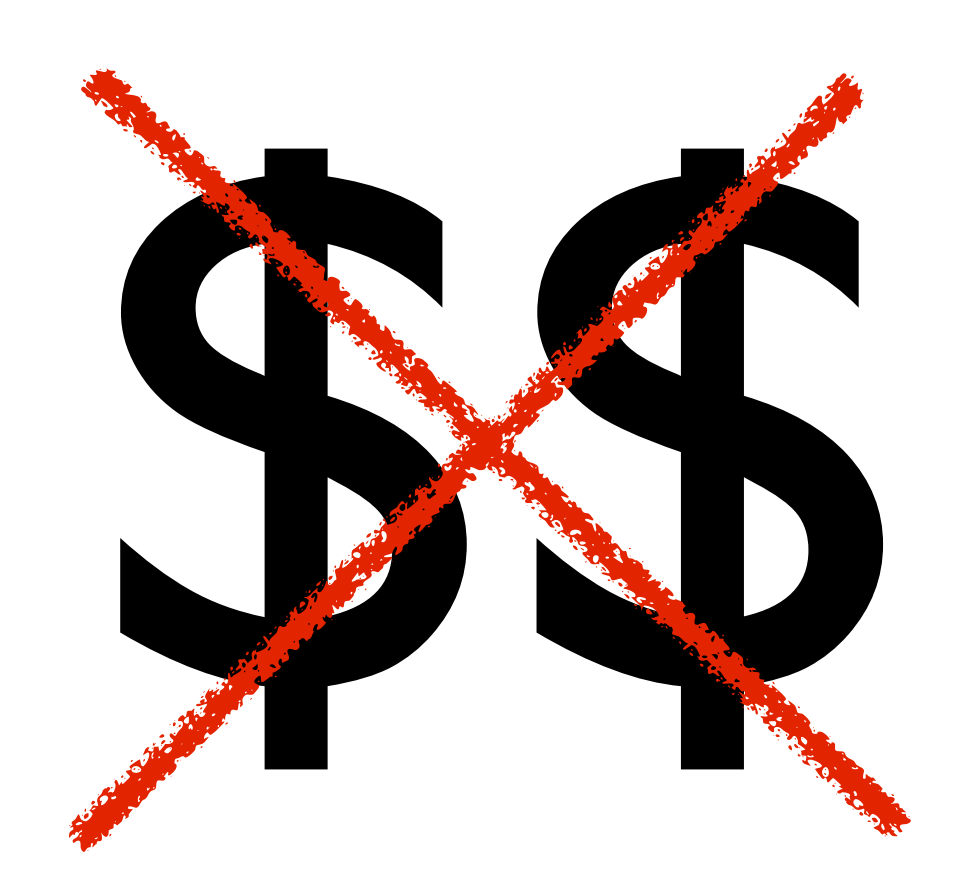

2 Copyright © 2014, Oracle and/or its affiliates. All rights reserved. @PaulSandoz

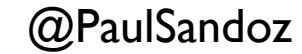

Wednesday, July 30, 14

### Atomic VarHandles

- A ref to an underlying variable to safely perform atomic ops on
- Motivated by [JEP 193 Enhanced Volatiles](http://openjdk.java.net/jeps/193)
- Inspired by MethodHandles

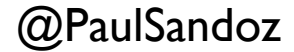

### Current situation

- Some fields are **volatile**; loads/stores automatically fenced
- **sun.misc.Unsafe** methods
	- Fenced loads/stores
	- Atomic updates (CAS)
- **j.u.c.atomic.Atomic\*** classes

# The bad and the ugly

- **Atomic\*** classes have overhead
	- Not used in **j.u.concurrent** classes
- **sun.misc.Unsafe** is... unsafe, not "portable", and going away
	- CAS is too important to relegate
- No unified/safe model for accessing on and off-heap

### [The unsafe situation](http://cr.openjdk.java.net/~psandoz/dv14-uk-paul-sandoz-unsafe-the-situation.pdf)

<http://cr.openjdk.java.net/~psandoz/dv14-uk-paul-sandoz-unsafe-the-situation.pdf>

- **sun.misc.Unsafe** is going away will be made in accessible
- A number of vertical use-cases
	- **[JEP 193 Enhanced Volatiles](http://openjdk.java.net/jeps/193) tackles one** such use-case

# JEP 193 Enhanced Volatiles

- **Safe**, **performant**, enhanced atomic access to field and array elements
- Replace nearly all usages of **Unsafe** in **java.util.concurrent** classes
- Depends on JEP 188 Java Memory Model Update

# JEP 193 Success Metrics

- API should be at least as good as **Unsafe**
- Performance results should be close to **Unsafe**, and faster than **Atomic\*** classes

# Strawman Proposal

• Enable access to corresponding methods for fields using the **.volatile** prefix

```
class Usage {
   volatile int count;
```

```
 int incrementCount() {
     return count.volatile.
         incrementAndGet();
 }
```
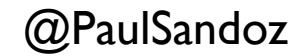

9

**}**

# Strawman Proposal

- The **.volatile** prefix introduces scope for atomic ops on "L-values"
- Scoped to interfaces with methods, **VolatileRef**, **VolatileInt** etc.
- Requires language changes

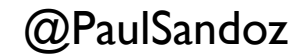

# Strawman Proposal

- What should be the implementation?
- Would it be sufficient on its own?
- Is there a way do this without such language changes?

# Alternative Proposals

- **MethodHandles**
- VarHandles

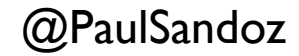

### MethodHandles

- <sup>A</sup>**MethodHandle** is a reference to an underlying method, constructor, or field
	- Supports volatile access to a field
	- Invocations inline surprisingly well
- With some tweaks can support other forms of access

### MethodHandles

• MethodHandles are cunning!

"So cunning you could put a tail on it and call it a weasel"

• VarHandles are cunning too

Marching with ill-deserved confidence in the direction of this presentation

## **[Deconstructing](https://wiki.openjdk.java.net/display/HotSpot/Deconstructing+MethodHandles)** [MethodHandles](https://wiki.openjdk.java.net/display/HotSpot/Deconstructing+MethodHandles)

<https://wiki.openjdk.java.net/display/HotSpot/Deconstructing+MethodHandles>

### MethodHandle

- Invocation is signature *polymorphic*
- Has a *method type descriptor*, that is compared to the *symbolic type descriptor*
- Has a *lambda form* that holds a *member name* characterizing the method to invoke

# MethodHandle. invokeExact

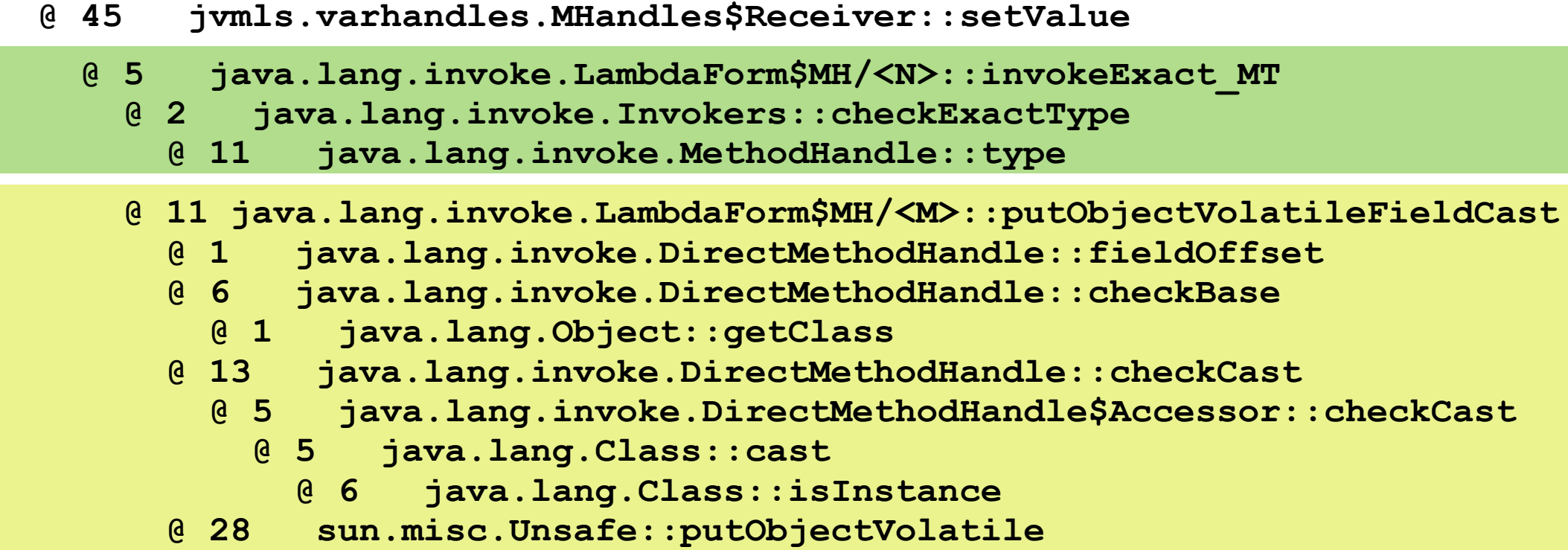

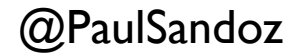

## Code in **ForkJoinPool**

```
final ForkJoinTask<?> poll() {
    ForkJoinTask<?>[] a; int b; ForkJoinTask<?> t;
   while ((b = base) - top < 0 & 0 & 0 & (a = array) != null)int j = ((a.length - 1) & b) \ll ABHIFT) + ABASE; t = (ForkJoinTask<?>)U.getObjectVolatile(a, j);
         if (t != null) {
             if (U.compareAndSwapObject(a, j, t, null)) {
                 U.putOrderedInt(this, QBASE, b + 1);
                 return t;
 }
 }
         else if (base == b) {
            if (b + 1 == top) break;
            Thread.yield(); // wait for lagging update (very rare)
 }
     }
    return null;
}
```
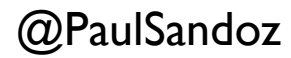

## Code in **ForkJoinPool**

```
final ForkJoinTask<?> poll() throws Throwable {
     ForkJoinTask<?>[] a; int b; ForkJoinTask<?> t;
    while ((b = base) - top < 0 & 0 & 0 & (a = array) != null) int j = (a.length - 1) & b;
         t = (ForkJoinTask<?>)ABASE_getVolatile.invokeExact(a, j);
         if (t != null) {
             if ((boolean) ABASE_compareAndSet.invokeExact(
                               a, j, t, (ForkJoinTask) null)) {
                 QBASE_setRelease.invokeExact(this, b + 1);
                 return t;
 }
 }
         else if (base == b) {
            if (b + 1 == top) break;
             Thread.yield(); // wait for lagging update (very rare)
 }
     }
     return null;
}
```
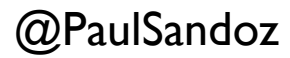

# MethodHandles: Success Metrics

X API should be at least as good as **Unsafe**, preferably better

✓Performance results should be close to **Unsafe**, and faster than **Atomic\*** classes

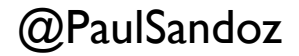

#### VarHandle

- Abstraction of **safe** access to a memory location
- Leveraging MethodHandle invoke intrinsics and **sun.misc.Unsafe**
	- "MethodHandles for data"

# VarHandle: One abstract class

- Many *access-modes*, one per method
	- Fenced, atomic (CAS)
- Many *access-kinds,* one per instance
	- Static/instance field, array, off-heap
- Many *value-kinds,* one per instance
	- Object ref, primitive, "composite" value

## Patches to langtools & hotspot

```
langtools $ hg diff --stat -r qparent
 src/share/classes/com/sun/tools/javac/code/Symtab.java | 6 +
  src/share/classes/com/sun/tools/javac/code/Types.java | 11 +-
  src/share/classes/com/sun/tools/javac/comp/Infer.java | 152 +++++++++++++--
 src/share/classes/com/sun/tools/javac/comp/Resolve.java | 18 +-
  4 files changed, 151 insertions(+), 36 deletions(-)
```

```
hotspot $ hg diff --stat -r qparent
 src/share/vm/ci/ciEnv.cpp
 src/share/vm/classfile/systemDictionary.cpp |
  src/share/vm/classfile/systemDictionary.hpp | 6 ++-
  src/share/vm/classfile/vmSymbols.hpp | 3 +
  src/share/vm/interpreter/linkResolver.cpp | 25 ++++++++++--
  src/share/vm/interpreter/linkResolver.hpp | 1 +
  src/share/vm/interpreter/rewriter.cpp | 23 +++++++++++-
  src/share/vm/prims/methodHandles.cpp | 56 +++++++++++++++++++++++++---
  src/share/vm/prims/methodHandles.hpp | 5 ++-
  9 files changed, 111 insertions(+), 19 deletions(-)
```
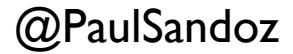

#### VarHandles

```
public abstract class VarHandle extends BaseVarHandle {
...
     public final native
     @MethodHandle.PolymorphicSignature
     Object getVolatile(Object... args);
...
     public final native
     @MethodHandle.PolymorphicSignature
     boolean compareAndSet(Object... args);
...
}
```
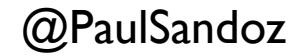

# [Deconstructing](http://cr.openjdk.java.net/~psandoz/varhandles/VarHandle-0.1.md) [VarHandles](http://cr.openjdk.java.net/~psandoz/varhandles/VarHandle-0.1.md)

<http://cr.openjdk.java.net/~psandoz/varhandles/VarHandle-0.1.md>

#### VarHandle

- Has methods for atomic operations
- Each operation is signature *polymorphic*
- Has a *method descriptor type* for each operation, that is compared to the *symbolic descriptor type*
- Has a *var form* that holds a *member name* for each operation characterizing the method to invoke

## Code in **ForkJoinPool**

```
final ForkJoinTask<?> poll() {
    ForkJoinTask<?>[] a; int b; ForkJoinTask<?> t;
   while ((b = base) - top < 0 & 0 & 0 & (a = array) != null) int j = (a.length - 1) & b;
         t = (ForkJoinTask<?>)ABASE.getVolatile(a, j);
         if (t != null) {
             if (ABASE.compareAndSet(a, j, t, (ForkJoinTask) null)) {
                 QBASE.setRelease(this, b + 1);
                 return t;
 }
 }
         else if (base == b) {
            if (b + 1 == top) break;
            Thread.yield(); // wait for lagging update (very rare)
 }
     }
    return null;
}
```
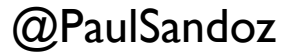

#### Performance volatile-set then volatile-get

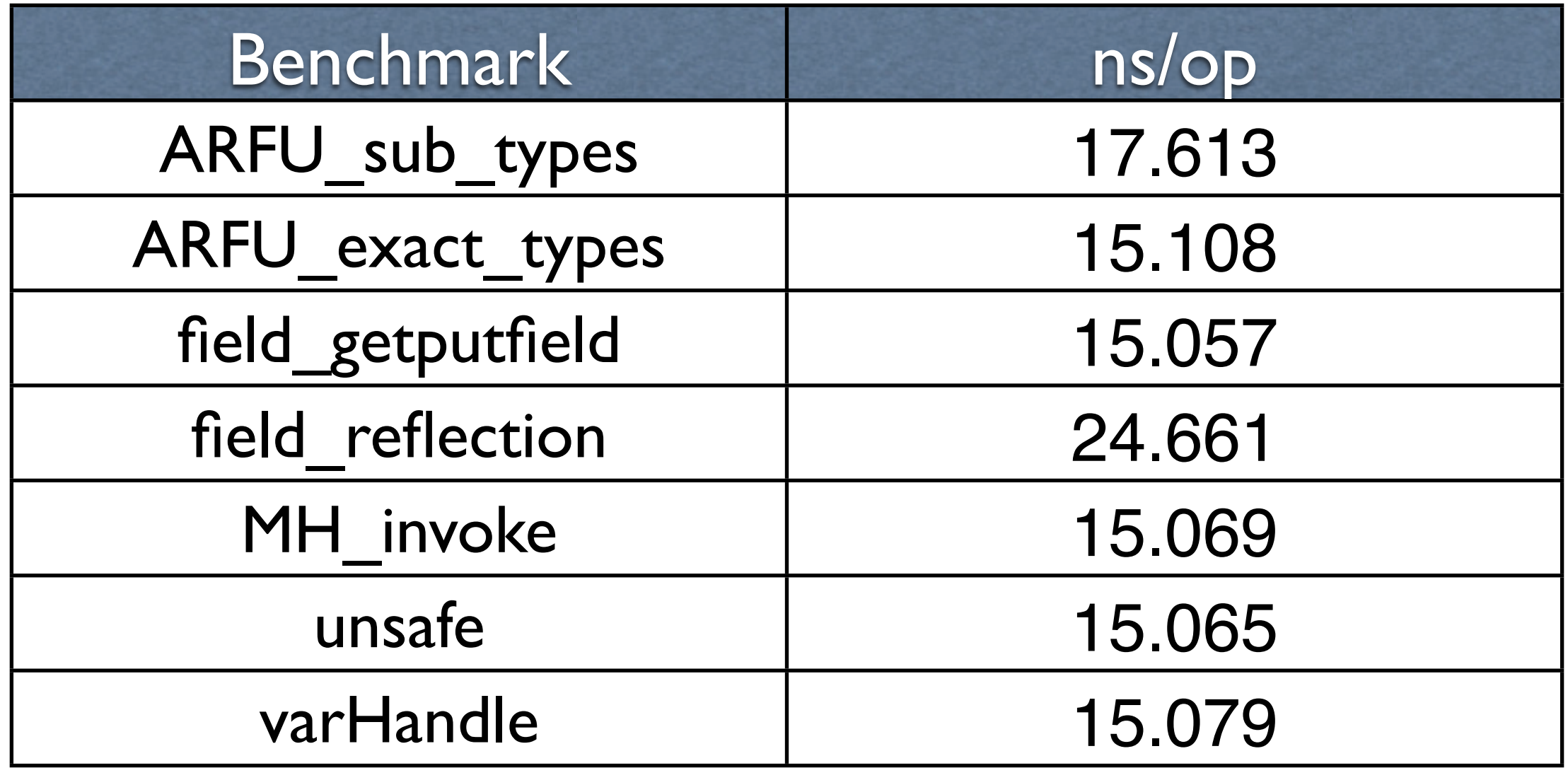

<http://cr.openjdk.java.net/~psandoz/varhandles/VarHandle-0.1.md>

#### Performance volatile-set then volatile-get

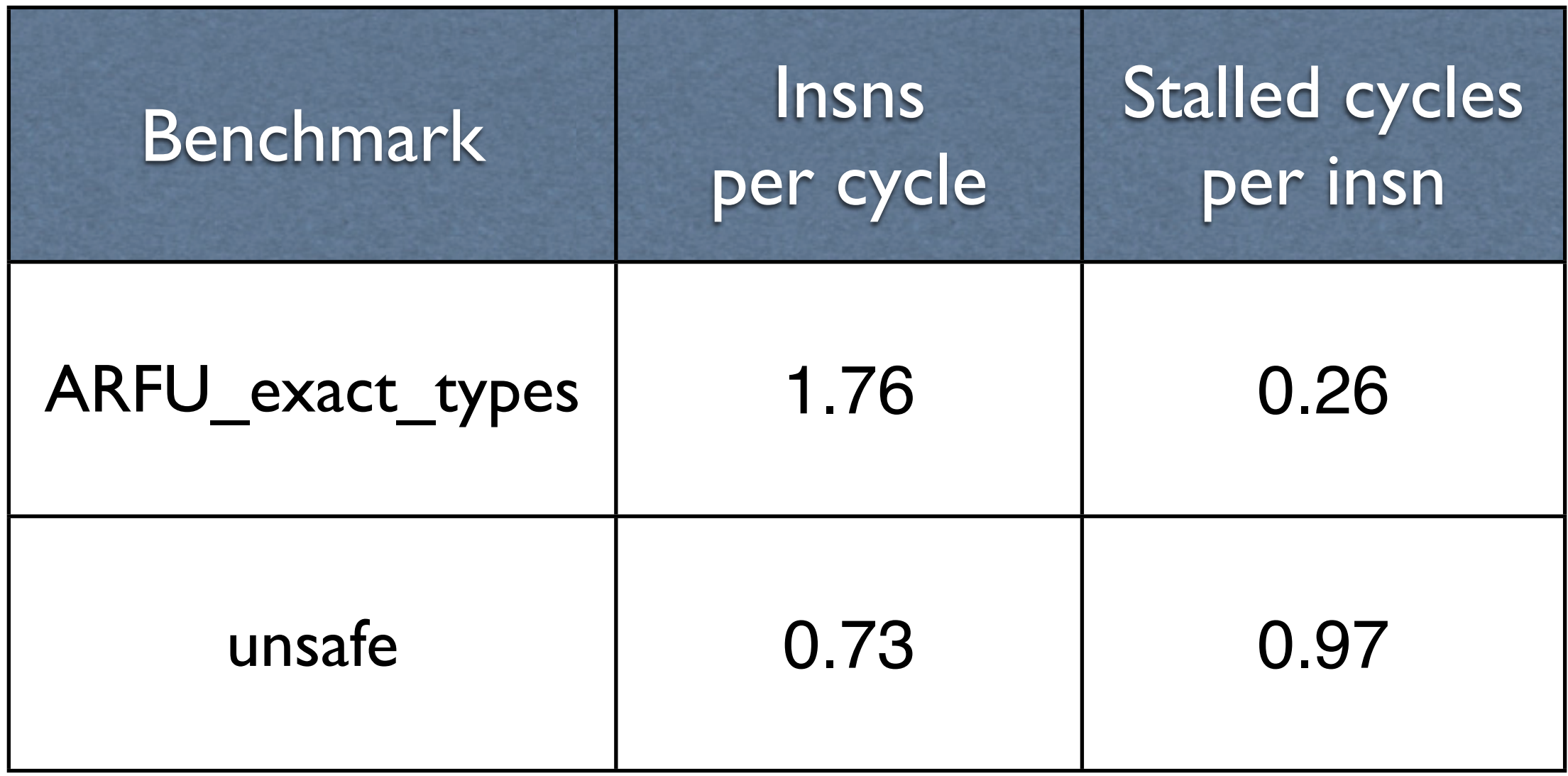

29

#### Performance release-set then volatile-get

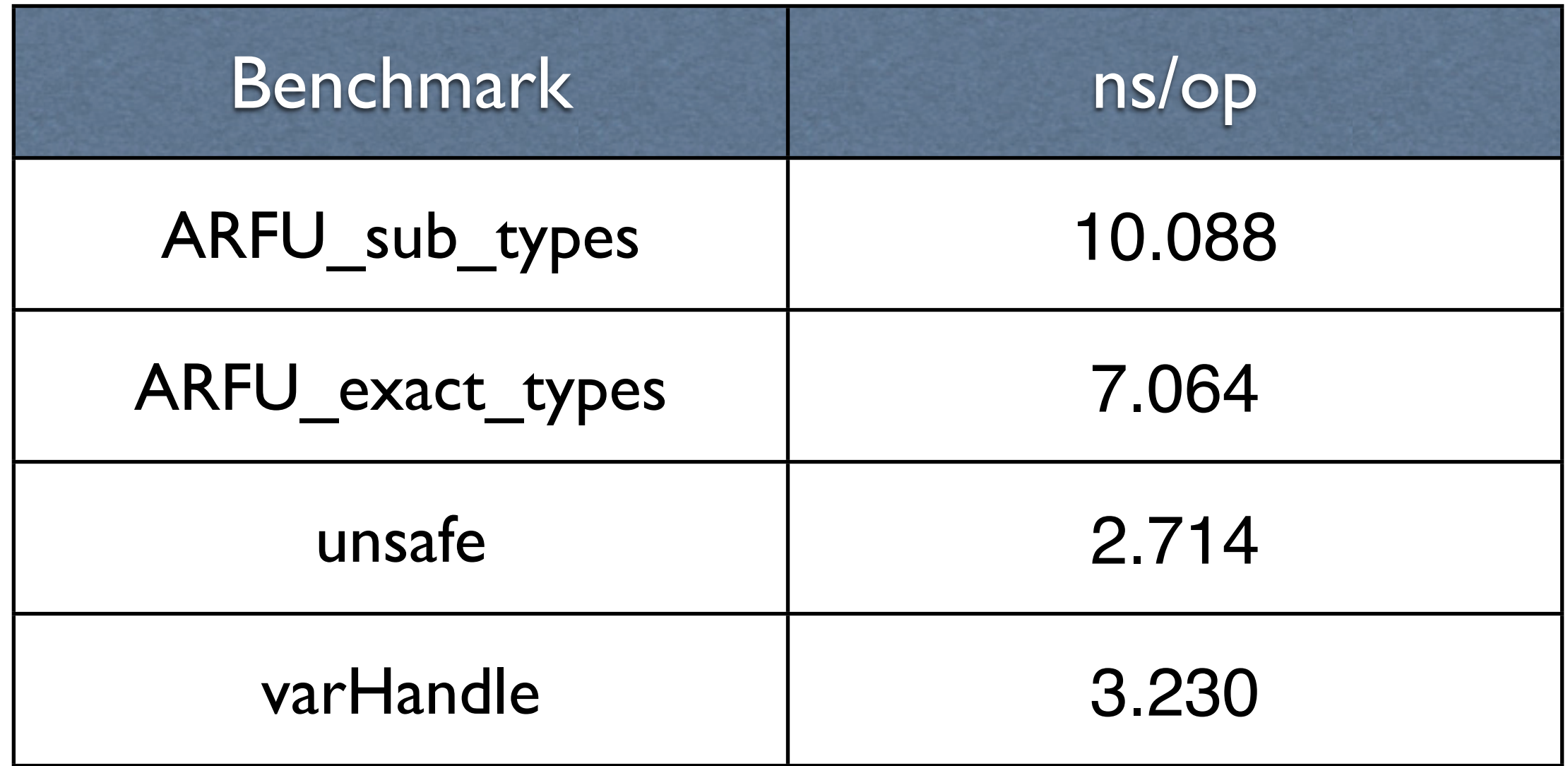

<http://cr.openjdk.java.net/~psandoz/varhandles/VarHandle-0.1.md>

30

#### Performance compare-and-set

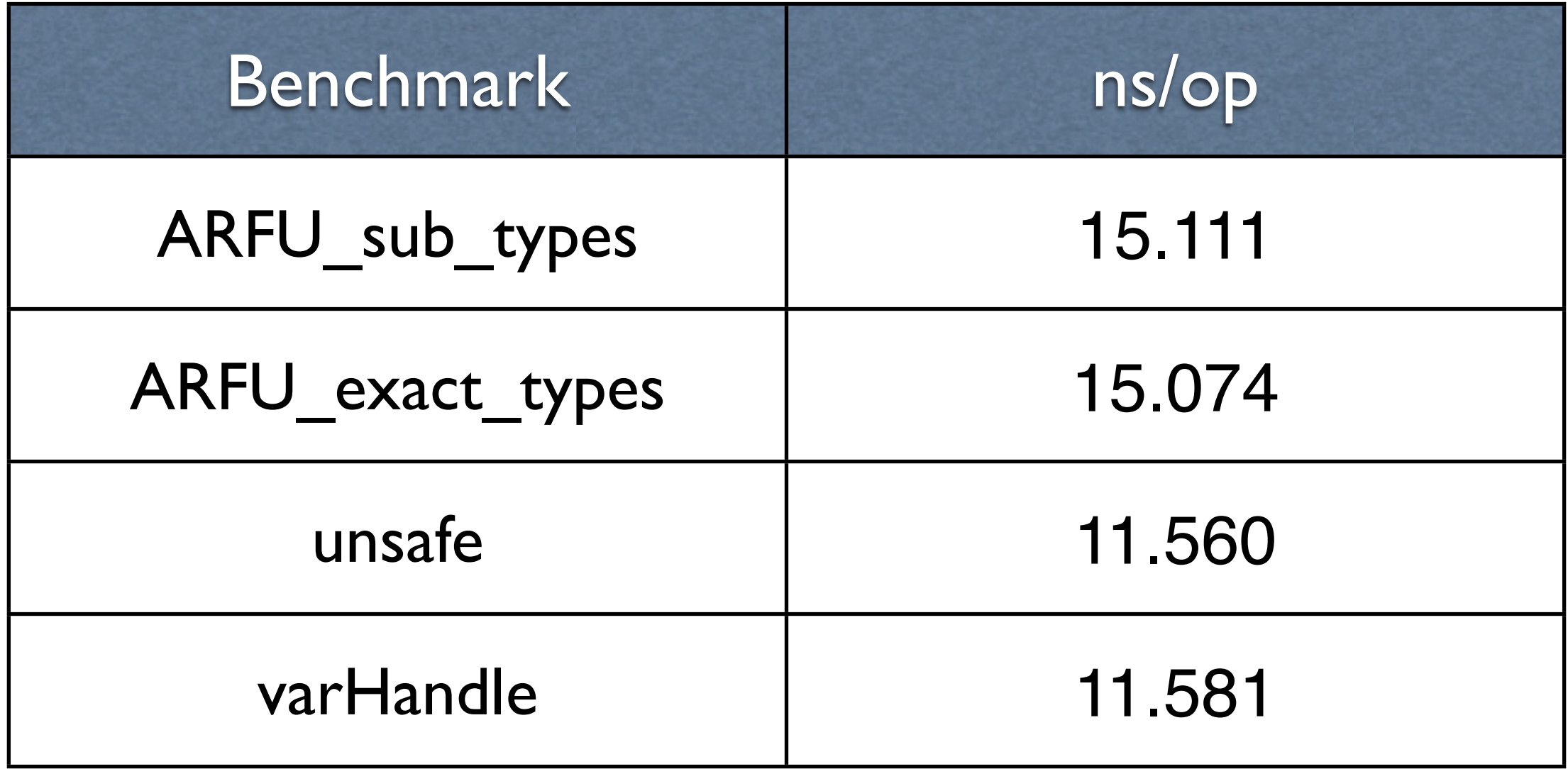

<http://cr.openjdk.java.net/~psandoz/varhandles/VarHandle-0.1.md>

Copyright © 2014, Oracle and/or its affiliates. All rights reserved. @PaulSandoz

# VarHandles: Success Metrics

◆ API should be at least as good as **Unsafe**, preferably better

✓Performance results should be close to **Unsafe**, and faster than **Atomic\*** classes

# VarHandles: Success Metrics

◆ API should be at least as good as **Unsafe**, preferably better

- X No static type checking
- ✗ Casts required for **null** values
- X Cast required for returned value type

# Reified polymorphic signature methods

• One interface per *access-kind* shape

```
abstract class FieldHandle<R, V> {
...
     public final native
     @MethodHandle.PolymorphicSignature
     boolean compareAndSet(R r, V e, V a);
...
}
abstract class ArrayHandle<R, I, V> {
...
     public final native
     @MethodHandle.PolymorphicSignature
     boolean compareAndSet(A r, I i, V e, V a);
...
}
```
## A cunning primitive plan?

- What about primitive value types?
- A boxed type parameter is associated with its primitive type at the call site
	- Compiler infers **int** to **Integer**
	- Atomic operations on refs to boxed type instances are likely rare

## A cunning primitive plan?

```
public compareAndSetI(II)Z
  L0
   LINENUMBER 83 L0
   GETSTATIC .../FHandles$Receiver.FH_I : Lj/l/i/FieldHandle;
   ALOAD 0
   ILOAD 1
   ILOAD 2
   INVOKEVIRTUAL j/l/i/FieldHandle.compareAndSet (L.../
FHandles$Receiver;II)Z
   IRETURN
public boolean compareAndSetI(int actual, int expected) {
     // No casting required to boolean
     return FH_I.compareAndSet(this, actual, expected);
}
FieldHandle<Receiver, Integer> FH_I = 
     FieldHandles.findFieldHandle(Receiver.class, "i", int.class);
```
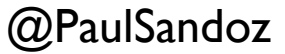

## VarHandles in Valhalla

- Is the cunning primitive plan too weaselly?
- Do this in Valhalla instead? **FieldHandle<R, any V> ArrayHandle<R, any I, any V>**

# VarHandle Summary

- Safe access to a memory location
- Performance looks good
	- When C2 kicks-in
	- More measurements required

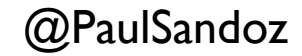

# VarHandle Summary

- API improvements possible with some cunning
- Connections/synergies with
	- Project Valhalla
	- Project Panama
	- Arrays 2.0

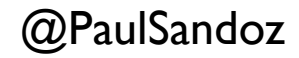